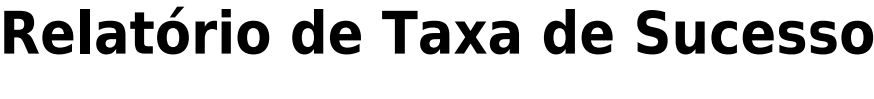

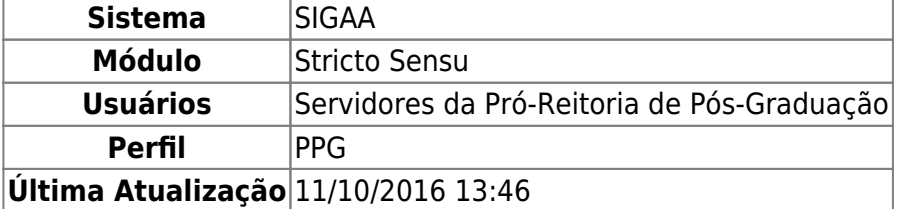

Esta funcionalidade permitirá ao usuário emitir um relatório contendo a taxa de sucesso dos programas de pós-graduação, para fins de avaliação da PPG. O relatório lista o total de ingressantes e de defesas por programa e a média de sucesso.

Na elaboração deste relatório são verificados o total de alunos defendidos no programa, no ano de referência de defesa, e o total de alunos ingressantes no ano informado, calculando a taxa de sucesso.

Para realizar esta operação, o usuário deverá acessar o SIGAA → Módulos → Stricto Sensu → Relatórios e Consultas → Alunos → Relatório de Taxa de Sucesso.

A seguinte tela será exibida:

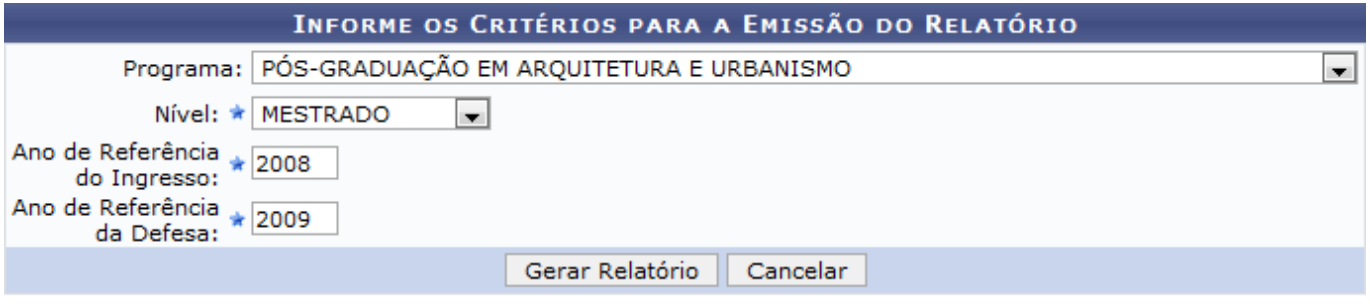

\* Campos de preenchimento obrigatório.

## **Stricto Sensu**

Caso desista da operação, clique em *Cancelar*. O sistema exibirá uma janela para confirmação.

Para retornar ao menu principal Stricto Sensu, clique no ícone Stricto Sensu.

O usuário deverá informar um dos critérios descritos abaixo:

- Programa: Selecione o programa de pós-graduação que desejar;
- Nível: Selecione o nível do programa de pós-graduação;
- Ano de Referência do Ingresso: Informe o ano referente ao início do curso;
- Ano de Referência da Defesa: Informe o ano referente a defesa de pós-graduação.

Para confirmar a operação, clique em *Gerar Relatório*.

Exemplificaremos selecionando o Programa PÓS-GRADUAÇÃO EM ARQUITETURA E URBANISMO, o Nível MESTRADO, o Ano de Referência do Ingresso 2008 e o Ano de Referência da Defesa 2009. Veja

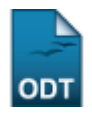

## abaixo o relatório gerado:

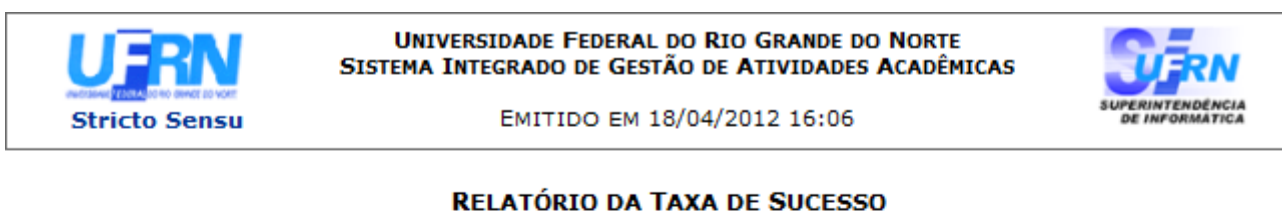

PÓS-GRADUAÇÃO EM ARQUITETURA E URBANISMO **Curso:** Nível: **MESTRADO** Ano do Ingresso: 2008 Ano de Defesa: 2009

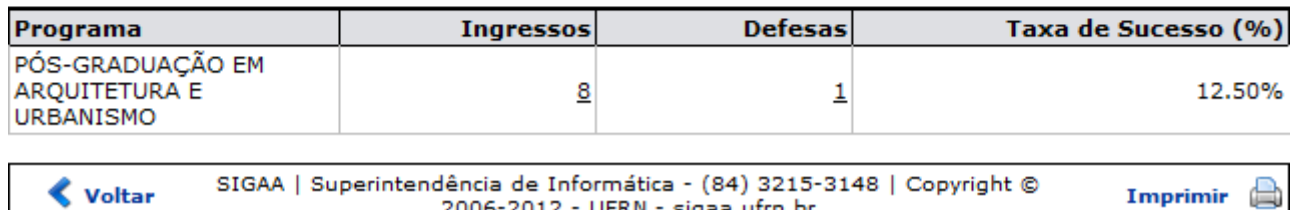

2006-2012 - UFRN - sigaa.ufrn.br

Para retornar à tela anterior, clique em *Voltar*.

Caso deseje retornar ao menu principal Stricto Sensu, clique no link stricto Sensu.

Clique no ícone *Imprimir* **e**, caso deseje imprimir o relatório.

## **Bom Trabalho!**

## **Manuais Relacionados**

- [Relatório de Conceitos dos Cursos](https://docs.info.ufrn.br/doku.php?id=suporte:manuais:sigaa:stricto_sensu:relatorios_e_consultas:cursos:conceitos_dos_cursos)
- [<< Voltar Manuais do SIGAA](https://docs.info.ufrn.br/doku.php?id=suporte:manuais:sigaa:stricto_sensu:lista)

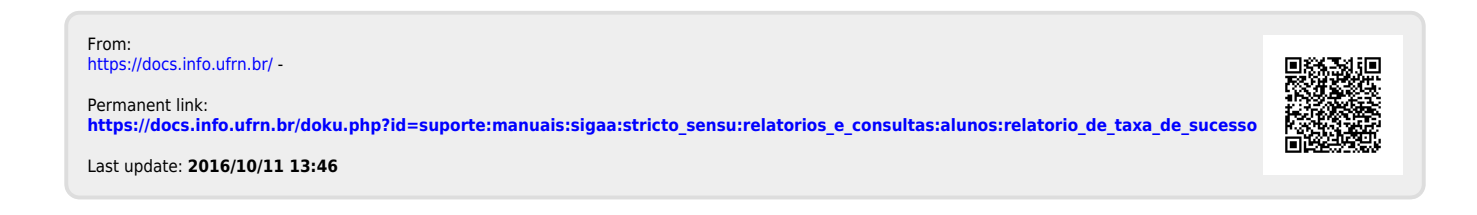